## **Magento 2 - Steuerung des Artikel-Listings auf Websites**

Mit Magento 2 können Sie festlegen, auf welcher Website die einzelnen Artikel gelistet werden sollen. Auf diese Weise ist es möglich bestimmte Artikel für einen oder mehrere Websites zur Verfügung zu stellen.

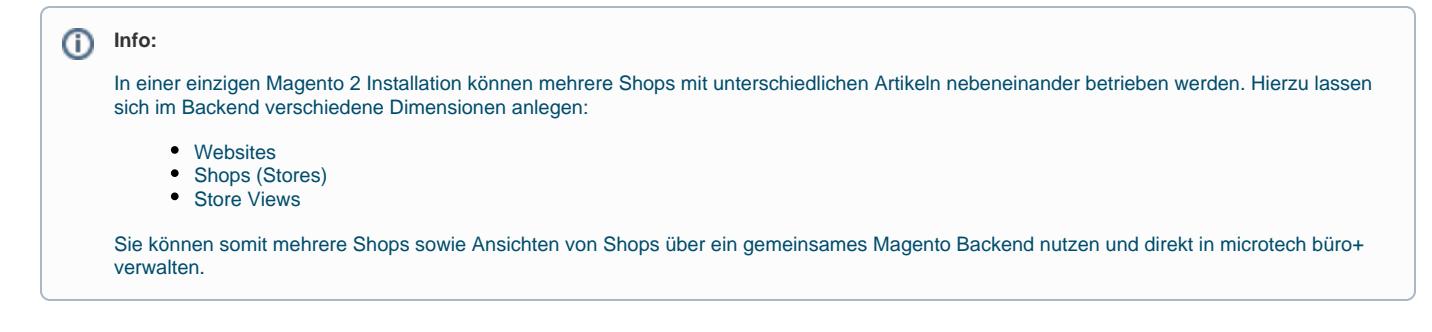

## Voraussetzung

Voraussetzung für die Auswahl einer Website, Shops oder Store Views ist, dass zuvor im Backend z. B. mehrere Shops erstellt wurden. Im Backend von Magento lassen sich unter dem Menüpunkt "Shops" weitere Websites, Shops und Store Views erstellen.

Weitere Informationen:

[Magento 2 - Hierarchien in büro+ pflegen](https://hilfe.microtech.de/pages/viewpage.action?pageId=374800386)